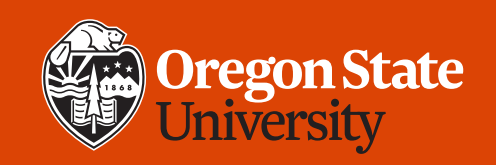

#### COLLEGE OF ENGINEERING School of Electrical Engineering<br>and Computer Science

### **CS 161 Introduction to CS I Lecture 9**

- How do functions make programming easier?
- Introduce Assignment 3

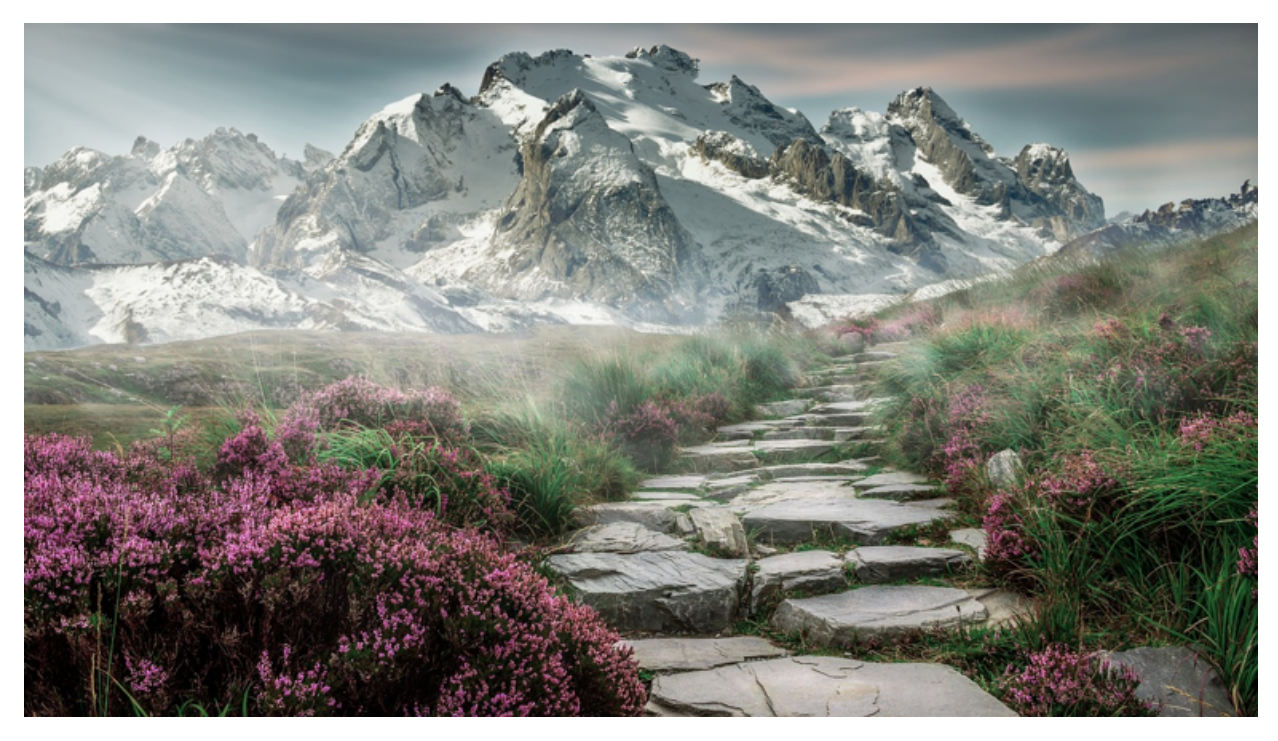

1/27/2020 CS 161 1

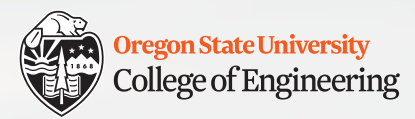

## **Assignment submission note**

• If you have technical trouble submitting, email me your files before the deadline so you don't miss it

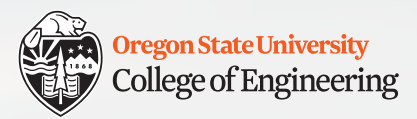

## **Also, let's review the 80-char limit**

```
int main()
  int input = 3;
  cout << "Hi, this is a really long line but still within 80." << endl;
  // And this is a really long comment. Do you hear the people sing? Singing
  the songs of angry men. It is the music of a people who will not be slaves
  again! When the beating of your heart echoes the beating of the drums...
  // How about this one? Where does the comment stop and the code begin?
 if the input is positive, say "Yes".
  if (input > 0)cout << "Yes!" << endl;
  return 0;
```
1/24/2020 CS 161 3

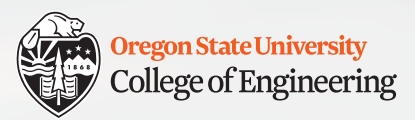

## **Integers and characters (Lab 3)**

- A character is stored as an 8-bit unsigned value
	- which can be interpreted as an integer (ASCII chart)
		- $'a' = 97$   $'A' = 65$
		- $'b' = 98$   $'B' = 66$
		- $^{\prime}$ c' = 99  $^{\prime}$ C' = 67
		- …
		- $z' = 122$   $z' = 90$
	- char  $c = 'c';$
	- cout << (int) c << endl;
	- cout  $<<$  (char) 122  $<<$  endl;

1/24/2020 CS 161 4

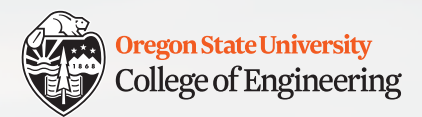

## **Bonus for loop variations**

```
int end loop, step; /* declare two variables */cin >> end loop; \gamma /* let user control loop */
cin >> step;
for (int x = 0; x < end loop; x + = step)
\{cout << x << endl;
}
```
1/24/2020 CS 161 5

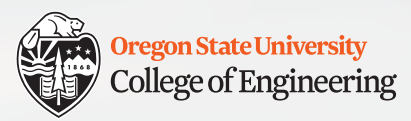

# **Physical objects as functions?**

- Key(lock) => open, close, rejected
- Lock(key) => success, failure
- Can\_opener(can) => open can
- Tea kettle(water) => hot water

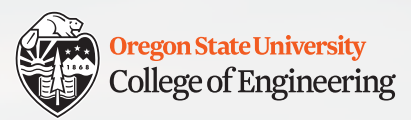

# **Functions allow us to…**

- Divide and conquer
	- Break problem/task into subtasks: **decomposition**
- Make programs easier to design
- Make code easier to understand
	- Abstract away from details
- Reduce replicated (repeated) code
	- Why does this matter?

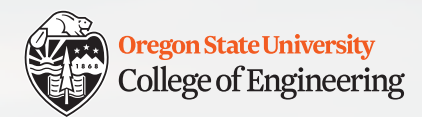

## **Worksheet: Function abstraction**

```
• One possible solution:
```

```
int get sum(int n steps, char c)
```

```
int sum = 0;
for (int i = 0; i < n steps; i++)\{
```

```
cout << c;
  sum += i;
}
```

```
return sum;
```
 $\{$ 

}

### Function calls

int sum = get sum(10,  $'$ \*'); cout << ": " << sum << endl;

int sum $2 = get sum(5, '=');$ cout << ": " << sum2 << endl;

int sum $2 = \text{get sum}(3, ' +')$ ; cout << ": " << sum2 << endl;

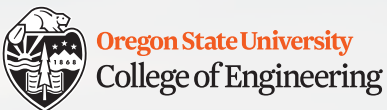

## **Functions: multiple parameters** float calc BMI(float height, float weight)  $\{$ return weight / pow(height, 2); } Function definition

- But only one return value
- Functions can call other functions

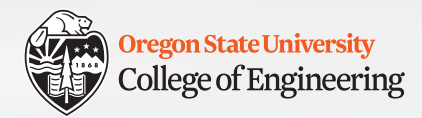

## **Functions: default values**

 $\{$ 

}

```
Function definition
```

```
float calc BMI(float height, float weight = 54)
```

```
return weight / pow(height, 2);
```

```
1/24/2020 CS 161 10
     int main()
     { 
      float bmi 1 = calc bmi(1.9, 54);
      float bmi 2 = calc bmi(1.9);
      return 0;
     }
                         Function call
```
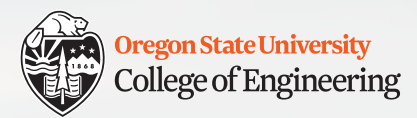

## **Functions: default values**

```
Function definition
```

```
float calc BMI(float height, float weight = 54)
```

```
return weight / pow(height, 2);
```
- If a default value is provided for one parameter, default values must also appear for all following parameters
	- Why?

 $\{$ 

}

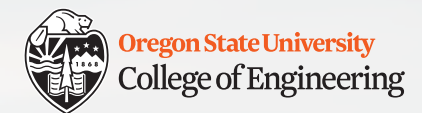

## **Functions: no parameters**

```
int welcome user()
```
 $\{$ 

}

#### Function definition

```
cout << "Welcome, dear user!" << endl;
cout << "Here are your instructions..." << endl;
return 42;
```

```
1/24/2020 }  12
     int main()
     \left\{ \right.int ans;
      ans = welcome user();
      return 0;
                         Function call
```
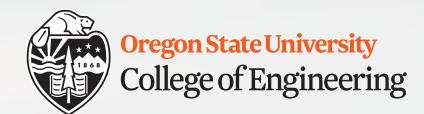

## **Functions: no return value**

```
void welcome_user()
```
 $\{$ 

}

#### Function definition

cout << "Welcome, dear user!" << endl; cout << "Here are your instructions..." << endl; return;

```
1/24/2020 CS 161 13
     int main()
     \left\{ \right.welcome user();
       return 0;
     }
                          Function call
```
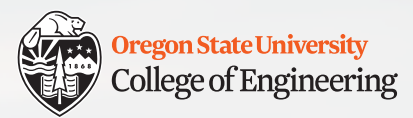

# **Stopping things**

- break end a switch or loop
- return or return <value> end the current function; if main(), end program
- exit (<value>) end the entire program from anywhere

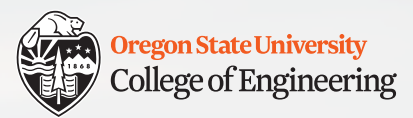

## **Assignment 3: Flight Animator**

- Goal: demonstrate good use of **loops** and **functions**
- Include at least 3 functions
- Max length 25 lines per function (except main())
- Output flight duration in hours and minutes
- Output flight cost with a dollar sign and 2 decimal places
- **Read the "implementation tips"!**

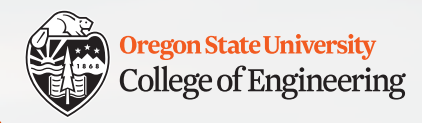

## **What vocabulary did we learn today?**

- Keyword void (no return value)
- Stop execution: break, return, exit()

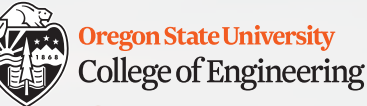

# **What ideas and skills did we learn today?**

- Characters are integers are characters
- Designing functions
- Functions with multiple parameters
- Functions with default parameter values
- Functions with no parameters
- Functions with no return values

# **Midterm preview (Midterm: Friday 1/31)**

- Covers material through the **end of week 3** (no functions)
- You cannot use cell phones, calculators, tablets, laptops, or other devices, notes, books, Internet access, friends, etc.
- You will be required to sign a Statement of Academic Integrity on the exam for it to be graded
- **Wednesday lecture: Bring your questions**
- **Thursday: Evening review – 6-7 p.m. in KEC 1001**
- **Bring your ID to exam**

1/24/2020 CS 161 18

**Oregon State University** College of Engineering

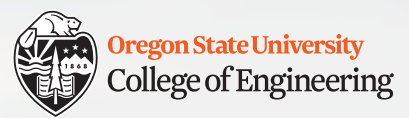

## **Week 4 begins!**

#### q **Prepare for Midterm 1 (Friday, Jan. 31)**

- $\Box$  Attend lab (laptop required)
- $\Box$  Read **Rao Lesson 7** (pp. 151-158) functions
- □ Start working on **Assignment 3 design** (due **Sunday, Feb. 2**)
- q Play with **Edabit**[: https://edabit.com/challenge](https://edabit.com/challenges)s
	- CS 161 Week 4 collectio[n: https://tinyurl.com/cs161-week4](https://tinyurl.com/cs161-week4)
	- When you finish a challenge, look at other solutions
	- Ensure you select "C++" in the language drop-down (defaults to JavaScript)

See you Wednesday!

 $\Box$  Bring: your midterm questions

1/27/2020 CS 161 10